# **Лабораторна робота № 1**

### **Дослідження чисельних методів моделювання ІВС на ЕОМ**

*Мета роботи:* 1) набуття навиків в моделюванні ІВС на ЕОМ;

2) дослідження точностних характеристик і швидкодії методів чисельного інтегрування диференційних рівнянь, які використовуються для моделювання ІВС на ЕОМ.

# **1.1. Теоретичні відомості**

При розробці ІВС важливою задачею є моделювання фізичних процесів, що протікають в цих системах. Опис поведінки ІВС за допомогою математичних рівнянь (або інших співвідношень) та наступне їх дослідження називається математичним моделюванням, а відповідні рівняння (або інші співвідношення) математичною моделлю ІВС.

Відтворення математичної моделі на ЕОМ називається машинним моделюванням.

При моделюванні ІВС на ЕОМ послідовно виконуються наступні дії:

– постановка задачі;

– одержання математичної моделі ІВС;

– вибір методу розв'язання поставленої задачі;

– розробка алгоритму розв'язання задачі;

– написання програми для ЕОМ;

– налагодження програми;

– виконання обчислень на ЕОМ, одержання та оцінка результатів моделювання.

При створенні математичної моделі ІВС фізичні процеси, що протікають в системі, звичайно описуються диференційними рівняннями. Для того, щоб вирішити таке рівняння на ЕОМ (отримати вираз, що описує вихідну реакцію ІВС при заданому вхідному впливі), необхідно застосовувати різноманітні засоби чисельного інтегрування диференційних рівнянь, тобто засоби відшукання загального і часткового рішення цих рівнянь.

При моделюванні на ЕОМ безперервна ІВС зводиться до еквівалентної дискретної системи (при такому переході властивості системи в загальному випадку змінюються, наприклад, безперервна лінійна система першого порядку завжди стійка, в той час як відповідна їй дискретна система стійка тільки при обмежених значеннях параметрів тощо).

Одна з задач, що часто зустрічаються при моделюванні ІВС на ЕОМ - це визначення вихідної реакції y(t) по вхідному впливу x(t) і параметрам математичної моделі ІВС або ОУ (рис. 1.1). Найчастіше така математична модель складається з одного або декількох диференційних рівнянь.

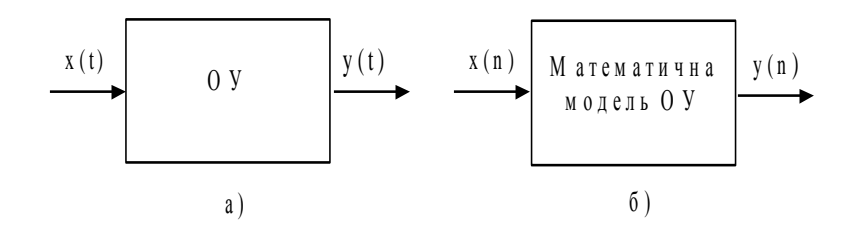

Рис. 1.1

Для розв'язання поставленої задачі на ЕОМ необхідно виконати чисельне інтегрування диференційних рівнянь одним з відомих засобів.

Розглянемо детальніше процедуру чисельного інтегрування. Нехай вимагається виконати інтегрування деякої безперервної функції x(t), де змінна t – це час. Звичайно, при моделюванні ОУ на ЕОМ x(t) - це вхідний вплив ОУ. Якщо ОУ, що моделюється, є інтегратором, то його вихідна реакція

$$
y(t) = \int_{0}^{T} x(t)dt.
$$
 (1.1)

Геометрична інтерпретація y(t) представляє собою площу, обмежену кривою  $x(t)$  та віссю часу в межах від 0 до Т (рис. 1.2).

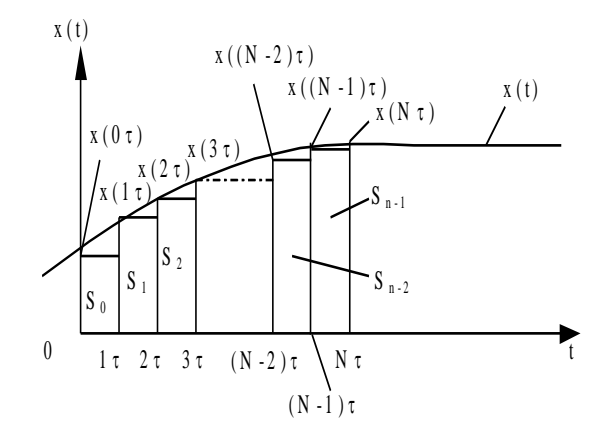

Рис. 1.2

Найпростіший прийом чисельного інтегрування полягає в заміні безперервної функції  $x(t)$  кусочно-постійною функцією  $x(n\tau)$ , де  $n = 0, 1, ..., N$ ; N  $= T/\tau$ .

В цьому випадку вихідна реакція ОУ y(t) і, відповідно, вказана площа буде приблизно дорівнювати сумі площ прямокутників, побудованих на основі кусочно-постійної функції x(n):

$$
y(N\tau) \approx S_0 + S_1 + ... + S_{N-1} = \tau x(0 \cdot \tau) + \tau x(1 \cdot \tau) + ... + \tau x((N-1)\tau) = \tau \sum_{k=0}^{N-1} x(k\tau).
$$
\n(1.2)

На основі (1.2) отримаємо рекурентний вираз для y(t), тобто такий, що на основі значень  $x(t)$  і  $y(t)$  в момент  $t = (N - 1)\tau$  дозволяє отримати значення  $y(t)$  в момент  $t = N\tau$ 

Маємо

$$
y(n\tau) \approx \tau \sum_{k=0}^{n-1} x(k\tau) = \tau \sum_{k=0}^{n-2} x(k\tau) + \tau x((n-1)\tau) =
$$
  
= y((n-1)\tau) + \tau x((n-1)\tau) (1.3)

Або в іншій формі запису, опускаючи позначення інтервалу часу т, одержуємо  $y_n = y_{n-1} + \tau x_{n-1}.$  (1.4)

Перш ніж розпочати обчислення, необхідно мати стартове значення (початкову умову) х<sub>0</sub>, що обирається рівною потрібному початковому значенню функції х(t) на початку інтервалу інтегрування. На основі рекурентного виразу (1.4) отримаємо передаточну функцію інтегратора, вхідний вплив якого апроксимовано кусочно-постійною функцією.

Застосуємо Z - перетворення до (1.4):

$$
Z{y_n}=Z{y_{n-1} + \tau x_{n-1}};
$$
  
\n
$$
Y(z) = z^{-1}Y(z) + \tau z^{-1}X(z);
$$
  
\n
$$
Y(z) - z^{-1}Y(z) = \tau z^{-1}X(z).
$$
  
\n(1.5)

Помножимо обидві частини отриманого виразу на z:

$$
zY(z) - Y(z) = \tau X(z);
$$
  
 
$$
Y(z) = \frac{\tau}{z - 1} X(z).
$$
 (1.6)

Остаточно маємо вираз для дискретної передаточної функції при кусочнопостійній апроксимації вхідного сигналу

$$
I_n = \frac{Y(z)}{X(z)} = \frac{\tau}{z - 1}.
$$
 (1.7)

Блок-схема, що відповідає формулам чисельного інтегрування (1.4) і (1.7), наведена на рис. 1.3. Вона дозволяє ввести поняття дискретного еквівалента інтегратора (в літературі він отримав найменування «дигратор»).

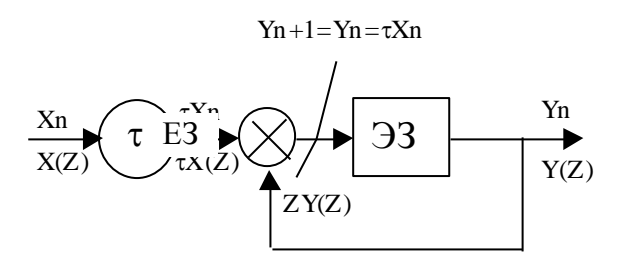

Рис. 1.3

Таким чином, щоб отримати вихідну реакцію інтегратора Y(z) на вхідний вплив X(z), необхідно помножити X (z) на дискретну передатну функцію, що визначається виразом

$$
I_n = \frac{\tau}{z - 1}.
$$
\n(1.7)

Описаний метод чисельного інтегрування називається методом Ейлера або методом чисельного інтегрування по формулі прямокутників.

Однак кусочно-постійна апроксимація вхідного впливу x(t) дає великі помилки, особливо в випадку багаторазового виконання процедури інтегрування (наприклад, при моделюванні двох послідовно включених інтеграторів).

Функцію x(t) можна апроксимувати кусочно-лінійною функцією (рис. 1.4.).

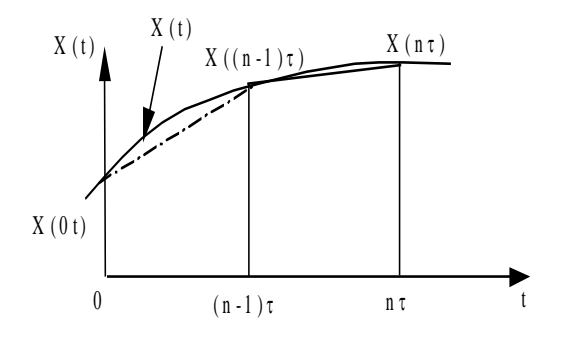

Рис. 1.4

При цьому площа, обмежена кривою x(t), подається у вигляді суми площ окремих трапецій, основою яких є значення  $x((n-1)\tau)$  і  $x(n\tau)$ . Площа такої трапеції

$$
S_n = \frac{\tau}{2} (x((n-1)\tau) + x(n\tau)).
$$
 (1.8)

В результаті обчислень, аналогічних проведеним у випадку кусочно-постійної апроксимації x(t), можна отримати наступну формулу для визначення y(t):

$$
y_n = y_{n-1} + \frac{\tau}{2} (x_{n-1} + x_n).
$$
 (1.9)

Одержимо дискретну передаточну функцію для рекурентного виразу (1.9) аналогічно випадку кусочно-постійної апроксимації x(t) (див. формули (1.4) -  $(1.7)$ :

$$
Z\{y_{n}\} = Z\{y_{n-1} + \frac{\tau}{2}(x_{n-1} + x_{n})\};
$$
  
\n
$$
Y\{z\} = z^{-1}Y(z) + \frac{\tau}{2}[z^{-1}X(z) + X(z)];
$$
  
\n
$$
Y(z) - z^{-1}Y(z) = \frac{\tau}{2}[z^{-1}X(z) + X(z)];
$$
  
\n
$$
zY(z) - Y(z) = \frac{\tau}{2}[X(z) + zX(z)].
$$
  
\n(1.10)

Остаточно маємо вираз дискретної передаточної функції для кусочно-лінійної апроксимації вхідного сигналу

$$
I_{T} = \frac{Y(z)}{X(z)} = \frac{\tau}{2} \cdot \frac{z+1}{z-1}.
$$
 (1.11)

Описаний метод називають методом чисельного інтегрування по формулі трапецій.

При виконанні двох послідовних операцій інтегрування можна поступити наступним чином. Вхідну функцію першого інтегратора апроксимувати кусочно-постійною функцією. Вихідна функція першого інтегратора буде мати вид кусочно-лінійної функції (що слідує з властивостей операції інтегрування) і вона точно апроксимується кусочно-лінійною функцією на вході другого інтегратора. В результаті подвійного інтегрування кусочно-постійної функції отримаємо кусочно-квадратичну функцію (формула Симпсона):

$$
y_n = y_{n-2} + \frac{\tau}{3}(x_n + 4x_{n-1} + x_{n-2}).
$$
 (1.12)

Виразу (1.12) відповідає дискретна передаточна функція

$$
I = \frac{\tau}{3} \cdot \frac{(z^2 + 4z + 1)}{(z - 1)^2}.
$$
 (1.13)

Проводячи обчислення, аналогічні вже наведеним, і використовуючи кусочно-лінійну апроксимацію вхідного сигналу, для випадків багаторазового інтегрування можна отримати дискретні передаточні функції, наведені в табл. 1.1.

Таблиця 1.1

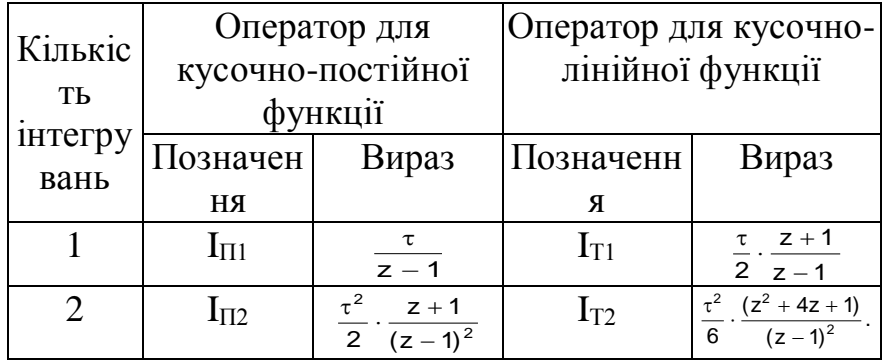

Розглянемо методи, що застосовуються при інтегруванні диференційних рівнянь першого порядку виду

 $\dot{y} = f(y, x, t),$ 

 $(1.14)$ 

де f (y, x, t) - нелінійна функція;

y(t) - вихідна реакція ОУ;

x(t) - вхідний вплив ОУ;

t - незалежна змінна (час).

Відзначимо, що диференційне рівняння n-го порядку можна перетворити по формі Коши в систему n-диференційних рівнянь виду (1.14).

Проінтегруємо диференційне рівняння (1.14) по формулі трапецій (1.9):

$$
y_n = y_{n-1} + \frac{\tau}{2} (f(y_{n-1}) + f(y_n)). \tag{1.15}
$$

В даному рівнянні y<sup>n</sup> входить лінійно в ліву частину та нелінійно – в праву частину. Для рішення такого рівняння необхідно застосування ітераційних методів, які вимагають великих витрат машинного часу на кожному кроці інтегрування і тому неприйнятні. Для прискорення обчислень застосовується алгоритм передбачення та виправлення вихідної величини y(t). Для спрощення обчислень попереднє значення y(t) на n-му кроці інтегрування (передбачення) обчислюється за формулою прямокутників (1.4):

$$
p_n = y_{n-1} + \tau f(y_{n-1}).
$$
\n(1.16)

Після цього визначаємо виправлене значення y(t) на n-му кроці інтегрування, використовуючи в правій частині  $(1.15)$  замість  $y_n$  вже відоме попереднє значення p<sub>n</sub>:

$$
y_n = y_{n-1} + \frac{\tau}{2} (f(y_{n-1}) + f(p_n)). \qquad (1.17)
$$

Формули (1.16) і (1.17) являють собою метод чисельного інтегрування за алгоритмом передбачення і виправлення, або модифікований метод Ейлера.

В описаному методі передбачення і виправлення при розв'язанні рівняння виду (1.14) в процедурі чисельного інтегрування по формулі прямокутників використовується значення похідної  $y(t)$  в одній точці  $(f(y_n))$ . В процедурі чисельного інтегрування по формулі трапецій використовується значення похідної в двох точках  $(f(y_{n-1}), f(y_n))$ .

Часто для підвищення точності інтегрування необхідно застосовувати в парі формул передбачення і виправлення формули більш високого порядку, тобто ті, що використовують значення похідної в точках  $f(y_{n-k})$ ,  $f(y_{n-k+1})$ ,...  $f(y_{n-1})$ ,  $f(y_n)$ .

Ці формули використовуються в багатокрокових методах по алгоритму передбачення і виправлення .

Багатокрокові методи чисельного інтегрування застосовуються для підвищення точності при заданому часі обчислень або для зменшення часу обчислень при заданій точності.

Наведемо формули передбачення та виправлення для деяких багатокрокових методів.

Метод Мілна:

– передбаченя

$$
p_n = y_{n-4} + \frac{4\tau}{3} [2f(y_{n-1}) - f(y_{n-2}) + f(y_{n-3})];
$$
 (1.18)

– виправлення

$$
y_{n} = y_{n-2} + \frac{\tau}{3} [f(P_{n}) + 4f(y_{n-1}) + f(y_{n-2})]. \qquad (1.19)
$$

Метод Адамса-Мултона:

– передбачення

$$
p_{n} = y_{n-1} + \frac{\tau}{24} [55f(y_{n-1}) - 59f(y_{n-2}) ++ 37f(y_{n-3}) - 9f(y_{n-4})];
$$
\n(1.20)

– виправлення

$$
y_{n} = y_{n-1} + \frac{\tau}{24} [9f(p_{n}) - 19f(y_{n-1}) - 5f(y_{n-2}) + (1.21) + f(y_{n-3})].
$$

Недолік цих багатокрокових методів полягає в тому, що для моделювання необхідно мати стартові значення. Одним з засобів одержання стартових значень є інтегрування по формулі прямокутників з малим кроком до тих пір, доки не будуть отримані стартові значення, що вимагаються .

Від зазначеного недоліку вільний однокроковий метод Рунге-Кутта четвертого порядку, заснований на оцінці похідних вихідної величини у середині інтервалу обчислень:

$$
y_{n} = y_{n-1} + \frac{\tau}{6} (k_{1} + 2k_{2} + 2k_{3} + k_{4}),
$$
\n
$$
\text{Re } k_{1} = f (y_{n-1});
$$
\n
$$
k_{2} = f (y_{n-1} + \frac{\tau}{2} k_{1});
$$
\n
$$
k_{3} = f(y_{n-1} + \frac{\tau}{2} k_{2});
$$
\n
$$
k_{4} = f(y_{n-1} + \tau k_{3}).
$$
\n(1.22)

Часто метод Рунге-Кутта використовується для одержання стартових значень багатокрокових методів. Вибір конкретного методу чисельного інтегрування при моделюванні САУ і ОУ на ЕОМ визначається багатьма факторами, в тому числі часом обчислень, точністю обчислень, що вимагається, простотою програмування тощо.

### **1.3. Програма моделювання об'єктів управління та систем автоматичного управління**

Алгоритм програми моделювання ОУ і САУ зображений на рис. 1.5.

В програмі досліджується ОУ, що описується диференційним рівнянням  $\dot{y}(t) = ay(t) + bx(t) + c$ , (1.23)

де а, b, c - коефіцієнти, що задаються в процесі роботи програми;

y(t) - вихідна реакція ОУ;

x(t) - вхідний вплив.

При роботі програми можна формувати два різних види вхідних впливів: – гармонійний

 $x(t) = A \sin (2f t \pi + \varphi_0);$  (1.24)

– одиничний

 $x(t) = 1(t).$  (1.25)

Для визначення вихідної реакції ОУ використовується один з 7 методів чисельного інтегрування:

прямокутників (Ейлера);

трапецій;

Симпсона;

модифікований метод Ейлера (передбачення по формулі прямокутників і виправлення по формулі трапецій);

Мілна четвертого порядку;

Адамса-Мултона;

Рунге-Кутта четвертого порядку.

Отримаємо рекурентний вираз для чисельного інтегрування диференційного рівняння (1.23) по методу прямокутників.

Перепишемо вихідне рівняння із застосуванням операторів диференціювання D і інтегрування I:

 $Dy=ay+bx+c.$  (1.26)

Поділимо обидві частини (1.26) на оператор D і, враховуючи, що 1/D = І, отримаємо

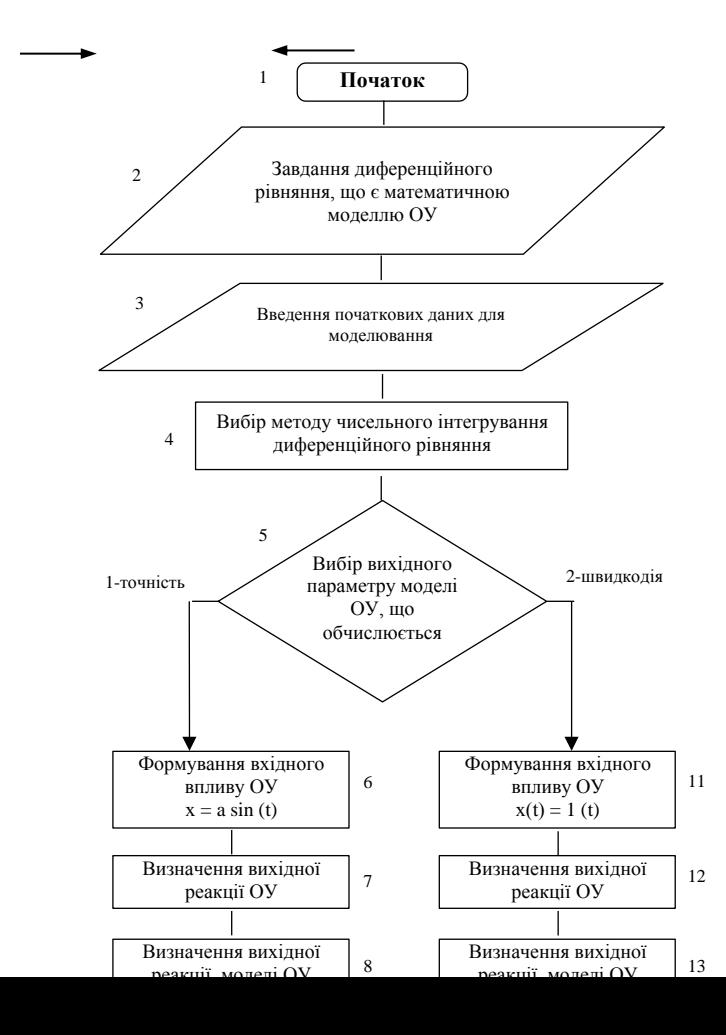

 $Y = I(ay + bx + c).$  (1.27)

Для методу прямокутників оператор інтегрування в формі z - перетворення має вид

$$
I = \frac{\tau}{z - 1},\tag{1.28}
$$

де т - крок чисельного інтегрування.

Перепишемо (1.27) застосовуючи пряме z-перетворення:

$$
Y(z) = \frac{\tau}{z - 1} (aY(z) + bX(z) + c);
$$
\n(1.29)  
\n
$$
zY(z) - Y(z) = \tau aY(z) + \tau bX(z) + \tau c;
$$
\n(1.30)  
\n
$$
Y(z) - z^{-1}Y(z) = \tau a z^{-1}Y(z) + \tau b z^{-1}X(z) + \tau c z^{-1}.
$$
\n(1.31)

Застосуємо до (1.31) зворотне z-перетворення:

$$
y_n - y_{n-1} = \tau a y_{n-1} + \tau b x_{n-1} + \tau c.
$$
 (1.32)

Остаточно маємо

$$
y_n = (1+\tau a) y_{n-1} + \tau b x_{n-1} + \tau c.
$$
 (1.33)

Виконавши обчислення, аналогічні (1.26) - (1.33), отримаємо наступні рекурентні вирази для інших методів чисельного інтегрування.

Метод трапецій:

$$
y_{n} = \frac{1}{(1 - \tau a / 2)} [(1 + \frac{\tau a}{2}) y_{n-1} + \frac{\tau b}{2} x_{n} + \frac{\tau b}{2} x_{n-1} + \tau c] \qquad (1.34)
$$

Метод Симпсона:

$$
y_n = (1 + \tau a)y_{n-1} + \tau bx_{n-1} + \tau c.
$$
 (1.35)

Метод передбачення по формулі прямокутників і виправлення по формулі трапецій (модифікований метод Ейлера):

$$
- n\text{e}p\text{e}p\text{a}q\text{e}q\text{h}q\text{e}q\text{h}q\text{e}q\text{h}q\text{e}q\text{h}q\text{e}q\text{h}q\text{e}q\text{h}q\text{h}q\text{e}q\text{h}q\text{h}q\
$$

Метод Мілна:

$$
p_{n} = y_{n-4} + \frac{4\tau}{3} [2 (ay_{n-1} + bx_{n-1} + c) - (ay_{n-1} + (1.38) + c) + 2 (ay_{n-3} + bx_{n-3} + c)];
$$
  
\n
$$
y_{n} = y_{n-2} + \frac{\tau}{3} [(ap_{n} + bx_{n} + c) + 4 (ay_{n-1} + bx_{n-1} + c) + (ay_{n-2} + bx_{n-2} + c)];
$$
\n(1.39)

Метод Адамса-Мултона:

$$
p_{n} = y_{n-1} + \frac{\tau}{24} [55 (ay_{n-1} + bx_{n-1} + c) - 59 (ay_{n-2} + bx_{n-2} + c) + 37 (ay_{n-3} + bx_{n-3} + c) - 9 (ay_{n-4} + bx_{n-4} + c)];
$$
\n
$$
y_{n} = y_{n-1} + \frac{\tau}{24} [9 (ap_{n} + bx_{n} + c) - 19 (ay_{n-1} + bx_{n-1} + c) - 5 (ay_{n-2} + bx_{n-2} + c) + (ay_{n-3} + (1.41) bx_{n-3} + c)].
$$
\n(1.41)

Метод Рунге-Кутта четвертого порядку:

$$
y_n = y_{n-1} + \frac{\tau}{6}(k_1 + 2k_2 + 2k_3 + k_4), \qquad (1.42)
$$

де  $k_1$ =ау<sub>n-1</sub>+bx<sub>n-1</sub>+c;  $k_2 = a (y_{n-1} + \frac{\tau}{2})$  $\underline{\tau} k_1$ ) +  $bx_{n-1}$  + c;  $k_3 = a (y_{n-1} + \frac{\tau}{2})$  $\underline{\tau}$  k<sub>2</sub>) + b<sub>x<sub>n-1</sub> + c;</sub>  $k_4 = a (v_{n-1} + \tau k_3) + b x_{n-1} + c.$ 

В методах Мілна і Адамса-Мутона для одержання чотирьох стартових значень y<sup>i</sup> використовується метод прямокутників.

Похибка обчислення вихідної реакції ОУ визначається наступним чином:

$$
\varepsilon = \frac{1}{N} \sum_{i=1}^{N} |y_i^* - y_i|,\tag{1.43}
$$

де N – кількість точок, в яких обчислюється вихідна реакція моделі ОУ; <sub>у</sub> і — вихідна реакція моделі ОУ на і-му кроці інтегрування (розрахунок на основі методу чисельного інтегрування);

 $y_i$  – вихідна реакція ОУ на і-му кроці інтегрування (аналітичний розрахунок).

При коефіцієнті диференційного рівняння  $a = -1$ ,  $b = 1$ ,  $c = 0$  маємо  $y_i = x_i$ .

Для обчислення вихідної реакції ОУ використовується чисельне інтегрування по формулі трапеції з шагом у 10 разів меншім, ніж для обчислення вихідної реакції моделі ОУ.

У програмі вхідний сигнал ОУ має назву безперервний вхідний сигнал, вхідний сигнал моделі ОУ – дискретний вхідний сигнал, вихідна реакція ОУ – безперервний вихідний сигнал, вихідна реакція моделі ОУ – дискретний вихідний сигнал.

Швидкодія моделі ОУ  $t_{M,0V}$  визначається інтервалом часу, що пройшов від початку подачі на вхід моделі ОУ одиничного впливу x(t) = 1(t) до моменту, коли вихідна реакція моделі ОУ буде знаходитися в межах

$$
0.95 \le y_i^* \le 1.05 \tag{1.44}
$$

Швидкодія ОУ t<sub>ov</sub> визначається інтервалом часу, що пройшов від початку подачі на вхід ОУ одиничного впливу  $x(t) = 1(t)$  до моменту, коли вихідна реакція ОУ буде знаходитися в межах, визначених співвідношенням (1.44).

Різниця цих двох величин визначає вплив методу чисельного інтегрування на динамічні властивості моделі ОУ. Вказану різницю можна вважати швидкодією методу чисельного інтегрування  $t_{\text{num}}$  (рис. 1.6).

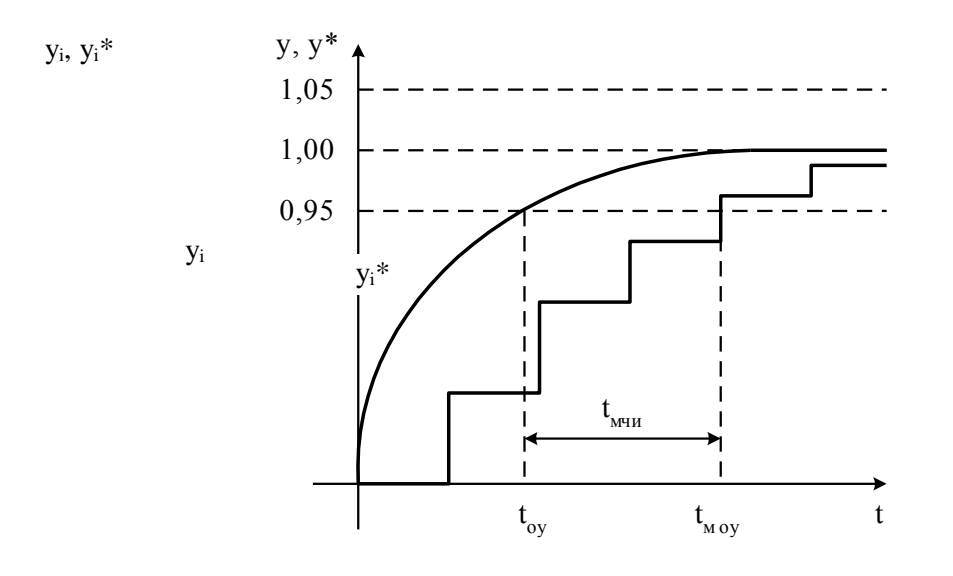

Рис. 1.6

Початкові дані для програми:

– тип моделі ОУ, що досліджується;

– метод чисельного інтегрування диференційних рівнянь;

– коефіцієнти диференційного рівняння;

– кількість точок для розрахунків вихідної реакції моделі ОУ;

– крок інтегрування.

Вихідні дані програми:

– вихідна реакція моделі ОУ;

– похибка обчислень для моделі ОУ;

– швидкодія моделі ОУ.

#### **1.3. Порядок виконання роботи**

1. Вивчити теоретичні відомості, необхідні для виконання роботи.

2. Виконати попередній аналіз початкових даних індивідуального варіанту (табл. 1.2).

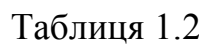

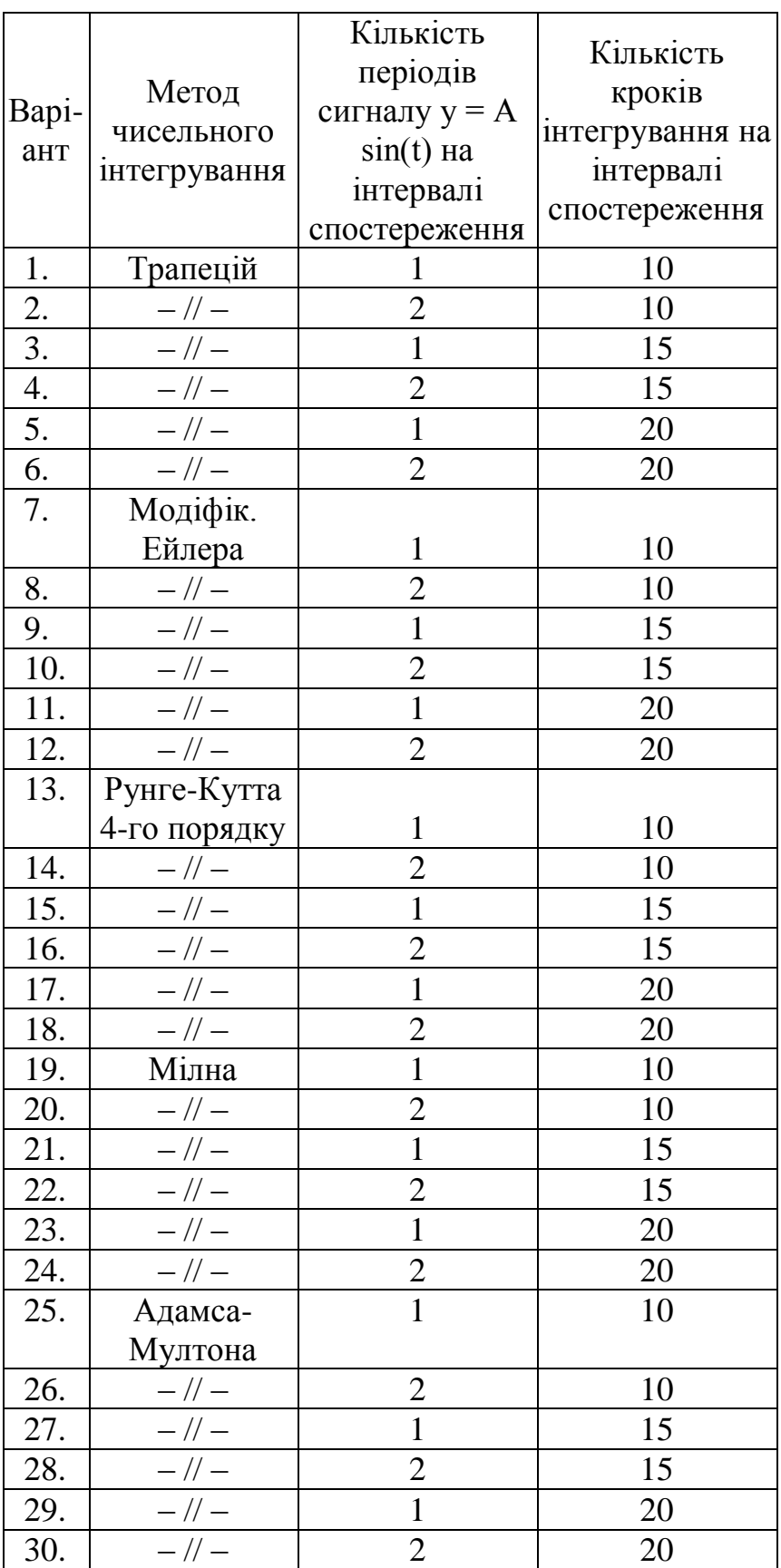

3. Виконайте моделювання ОУ, заданого диференційного рівняння  $y = ay + bx$  $+ c$  (f = -1, b = 1, c = 0). При моделюванні використовуйте метод прямокутників для чисельного інтегрування.

Замалюйте графік вхідного сигналу (безперервного і дискретного) і вихідної реакції моделі (безперервної і дискретної).

4. Виконайте моделювання ОУ, використовуючи інший метод чисельного інтегрування (у відповідності з індивідуальним варіантом завдання).

Замалюйте графік вихідної реакції моделі ОУ.

5. Визначте похибку моделі ОУ для кожного з 7 методів чисельного інтегрування у відповідності з формулою (1.43). Для визначення похибки необхідно внести відповідні зміни у програму. Заповнить таблицю 1.3.

6. Визначте швидкодію моделі ОУ для кожного з 7 методів чисельного інтегрування у відповідності з формулою (1.44). Заповніть таблицю 1.3. Замалюйте вихідну реакцію моделі для одного з методів чисельного інтегрування.

Таблиця 1.3

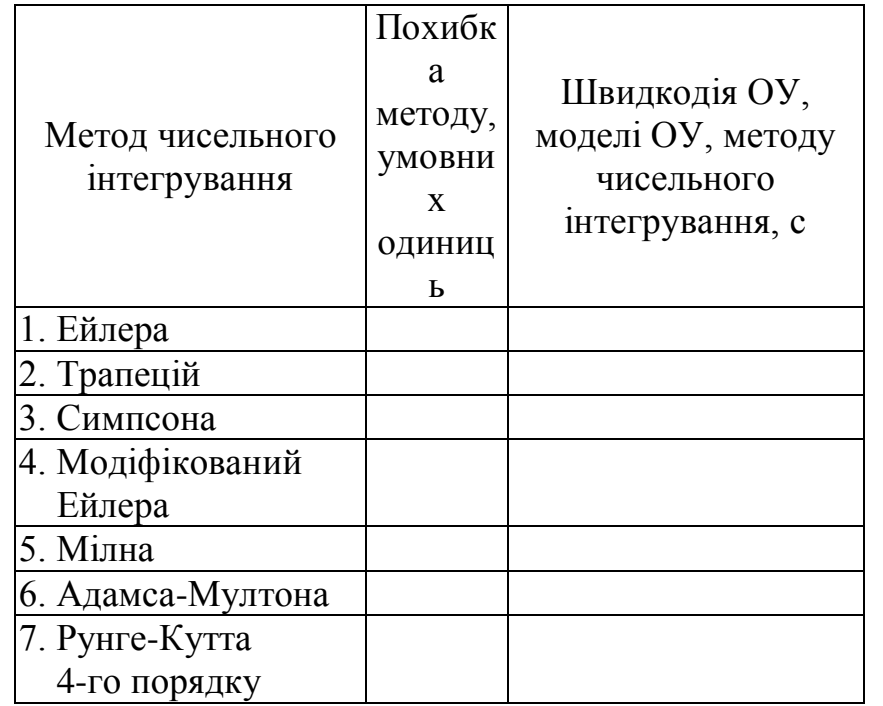

# **1.4. Зміст звіту**

- 1. Найменування і мета роботи.
- 2. Початкові дані індивідуального варіанту.
- 3. Графік вхідного сигналу і вихідної реакції моделі ОУ у відповідності з п.п. 3 і 4 розділу 1.3. (3 графіки).
- 4. Заповнена таблиця 1.3.
- 5. Висновки по роботі.

# **1.5. Контрольні запитання**

1. Наведіть основні етапи моделювання САУ за допомогою ЕОМ.

2. Виконайте порівняльний аналіз різних методів апроксимації вхідних сигналів (кусочно-постійна і кусочно-лінійна апроксимація).

3. Порівняйте (графічно) помилки при одержанні вихідного сигналу ОУ при чисельному інтегруванні по формулі прямокутників і формулі трапецій.

4. Чому при дворазовому застосуванні операції чисельного інтегрування виникає необхідність застосування формули трапецій?

5. Як отримати з диференційного рівняння n-го порядку систему з n диференційних рівнянь першого порядку?

6. Обгрунтуйте (графічно) алгоритм передбачення і виправлення (модифікований метод Ейлера).

7. Проведіть порівняльний аналіз методів чисельного інтегрування з точки зору початкових умов, що вимагаються для початку обчислень.

8. Як отримати початкові умови для багатокрокових методів чисельного інтегрування?

9. Як оцінити похибку чисельного інтегрування для модифікованого методу Ейлера?

10. Поясніть, як оцінити похибку чисельного інтегрування для методу Рунге-Кутта?

11. Що таке процедура автоматичного регулювання кроку інтегрування?

12. Проведіть порівняльний аналіз методів чисельного інтегрування з точки зору точності і часу обчислень на ЕОМ.